## Checking your server & Tiki settings

On tiki-admin\_security.php, you can check for less secure server or TikiWiki settings.

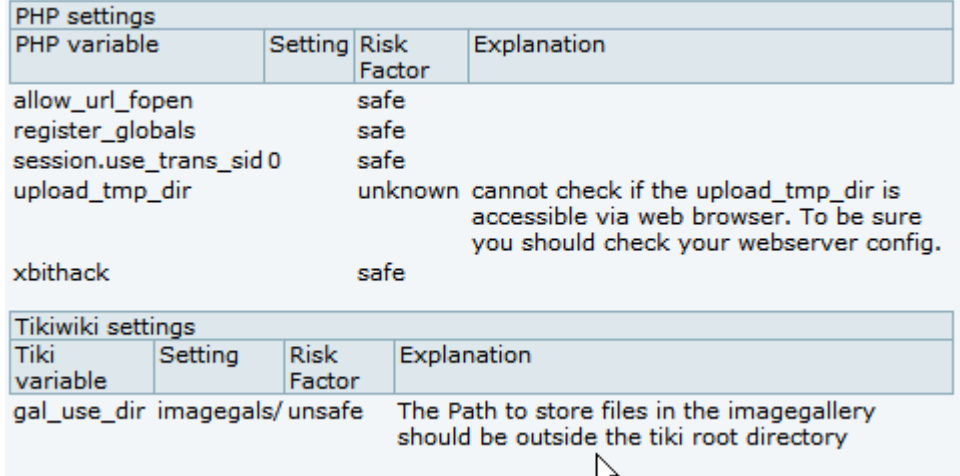

## Check your files

File check (at tiki-admin security.php) will detect any PHP files (and .tpl files in recent versions of Tiki), but not images (.jpg, .gif, .png) which have been altered compared to the default, clean install of Tiki.

#### **Check all tiki files** Note, that this can take a very long time. You should check your max\_execution\_time setting in php.ini. Note: You have to import security data via installation process (tiki-install.php). Import the \*secdb\* update files in your database. File checks State Filename ./tiki-install.php This file is from another Tikiwiki version: 1.9 ./db/local.php This is not a Tikiwiki file. Check if this file was uploaded and if it is dangerous. This is the result of checking all PHP files in my local install compared to the default/clean Tiki install.

It is normal that local.php be modified. If you check the file:

```
<sub>2</sub>php</sub>
$db tiki='mvsql':
$dbversion tiki='1.9';
$host tiki='localhost';
$user tiki='my database user name';
$pass tiki='my database secret password';
$dbs tiki='my database name';
2\overline{2}
```
db/local.php should look like this

It is also normal that tiki-install.php be modified (as you probably clicked to de-activate it). All other modified files should have been by you.

Please note that if you [update your site via SVN,](http://dev.tiki.org/download) it's normal that some files are reported because the secDB

database is typically only updated at release time.

On more recent versions of Tiki, it's also normal that language files are flagged because they are compressed after the security check is done. This is solved starting in Tiki 9.2

Also, starting in Tiki 9.2, Tiki not only checks .php files but also .tpl, .css, .sql and .js

# Robots Exclusion (Banning Search engines)

For some uses you may wish to prevent search engines from crawling, indexing or archiving your site. See: [Robots Exclusion Protocol](http://doc.tiki.org/Robots-Exclusion-Protocol) and [Meta Tags](http://doc.tiki.org/Meta-Tags)

# User/Content Security

see: [Groups](http://doc.tiki.org/Groups)

#### Securing your webserver

If you are using Apache webserver, you can also secure it (and therefore, secure tiki) by means on enabling "**mod\_security**".

See [ModSecurity](http://doc.tiki.org/ModSecurity) for more information.

related

More info: <http://tiki.org/AdminSecurity>

Alias names for this page

[SecDB](http://doc.tiki.org/SecDB) | [SecurityAdmin](http://doc.tiki.org/SecurityAdmin) | [Security](http://doc.tiki.org/Security-2)